# **Photoshop - IEA.medic. 117 downloads..**

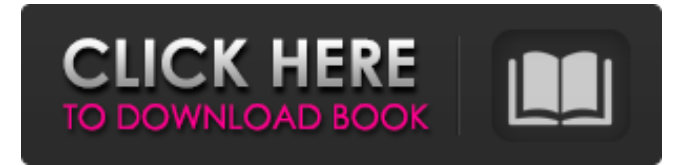

#### **Adobe Photoshop 5.5 Free Download Crack+ Keygen**

1. \*\*1.\*\* If you are working from the default download of Photoshop, you will have to perform several steps. On Mac OS, launch Photoshop and click on File/Open and follow the prompts to open the downloaded file. On Windows, click on the Start menu and select Photoshop, then click the Open.psd File option. In addition to this step, you must open the \*\*Photoshop.cfg\*\* file and set \*\*/Applications/Adobe Photoshop CS5\*\* as the path to your application. Set \*\*Welcome Screen\*\* to \*\*True\*\* and \*\*Exit\*\* to \*\*False\*\*. To open the Photofile, click on \*\*Photoshop CS5 Preferences\*\* and follow the instructions on the screen. \*\*Settings.\*\* 1. \*\*2.\*\* Click on the \*\*Layer\*\* menu and select \*\*New Layer\*\*. Press the number 1 key on your keyboard. The New Layer dialog box appears. 2. \*\*3.\*\* Type \*\*Line\*\* as the layer name and then click the \*\*OK\*\* button. The new layer appears on your workspace. 3. \*\*4.\*\* Using the cursor, draw a line (or arc) that crosses the top-left corner of the canvas and ends at the edge of the Canvas toolbox on the left. 4. \*\*5.\*\* Click on the \*\*Stroke\*\* tool. The Stroke icon appears at the left side of your layer. \*\*Figure 3.1.1:\*\* The Line layer has been created. 5. \*\*6.\*\* Click on the \*\*Line\*\* tool and set the \*\*Options\*\* tab to \*\*10\*\*, \*\*in 1/3 pixels\*\*. Set the \*\*Mode\*\* to \*\*Fill\*\* and pick a \*\*Color\*\*. Click the \*\*Fill\*\* button in the Options bar (figure 3.1.2, image 1). In the \*\*Options\*\* bar, the \*\*Cap\*\*, \*\*Join\*\*, and \*\*Rounded\*\* tabs should all be set to \*\*None\*\*. \*\*Figure 3.1.2:\*\* Click on the Line layer and change the options to make the line opaque. 6. \*\*7.\*\* Click the \*\*Bucket Fill\*\* button in the lower-right corner of the Options bar (figure 3.1.2, image 2). This will color the line in a gradient color.

#### **Adobe Photoshop 5.5 Free Download [Win/Mac] [Latest]**

Adobe Lightroom is a professional-grade software for photographers and Photoshop users. It provides a scalable open platform for organizing, editing, printing, and sharing photos with an impressive collection of features. Lightroom can also be used standalone as an all-in-one photo editor. While the older and professional version of Photoshop had more features than Elements, Lightroom simplifies the photo editing process. Lightroom is the software of choice for most professional photographers and is often a core application in a Photoshop workflow. An example of a Photoshop workflow would be to start with a RAW file and then apply noise reduction and exposure correction. This

example would then be tweaked with layer masking and adjustments like Levels or Curves to bring out what was hidden. Photoshop then allows you to save the image as a file format of your choice. Lightroom is that first step in the process of editing a photo into a JPEG or TIFF. Lightroom enables you to work with photos directly on your computer by importing RAW files into a collection or a project with as little as one click. You can then select and quickly apply edits to the photo. This page highlights the features and benefits of Photoshop Elements and Lightroom. With Lightroom, you can also create versions of your pictures and videos in different sizes and resolutions. You can easily edit a photo without having to start a new file. Edit an image in one view and it will update in all the others you create. You can also easily share your work with other photographers, friends, coworkers, or clients. Features of Lightroom Lightroom comes with an impressive list of features and tools. It contains a complete set of tools for photographers, graphic designers, web designers, Discord emoji creators and mememakers all using Photoshop. Adobe Lightroom allows you to import, view, organise, edit, organise, share, and print photos. Lightroom can edit RAW images that are stored in your PC. You can organise your photos into collections, such as holidays, social gatherings, landscapes, and weddings. You can also save your photos to mobile devices. Lightroom allows you to create versions of your photos in different sizes and formats, including JPEG, RAW, TIFF, and Photoshop File format. Version History Lightroom has versions that are named with a number. Lightroom Classic is the first version of Lightroom. Lightroom Classic CC was added 05a79cecff

#### **Adobe Photoshop 5.5 Free Download Crack +**

Click here for additional data file.

### **What's New in the Adobe Photoshop 5.5 Free Download?**

Q: How to add delay to Cordova JS by other JS code? I have a cordova project. I want to add a function, which will call a specific URL at a specified time using a timeout function. Is this possible? The code I tried: function setTimeout $(a,b)$  { return setTimeout(a,b); } setTimeout(function(){ httpRequest().then(function(data){ console.log(data.data); //more code }) },10000); function httpRequest() { return \$.get('', function(data) { console.log(data.data); //more code }); } I could not get any results. A: The problem is \$.get(). It returns a promise. The.get() method is a shorthand for the more traditional.ajax() method, except that the latter returns a Promise object rather than a raw success/error call. Then in httpRequest() it has to be called with a then() function. Maybe like this: function setTimeout(a,b) { return setTimeout(a,b); } function httpRequest() { var def = setTimeout(function(){ return \$.get('', function(data) { console.log(data.data); //more code }) },10000); return def.then(function(){ return console.log(data.data); }); } @model IdentityServer4.Quickstart.UI.Models.ExternalLoginListModel @{ Layout = "~/Views/Shared/\_Layout.cshtml"; } @using IdentityServer4.Val

## **System Requirements For Adobe Photoshop 5.5 Free Download:**

\*\*30 FPS or less:\*\* Microsoft® Windows® XP or later \*\*60 FPS or less:\*\* Microsoft® Windows® Vista or later \*\*1080p:\*\* Intel® Core™ i3 or later, Nvidia® GeForce™ GTX or later \*\*1080p:\*\* Intel® Core™ i5 or later, Nvidia® GeForce™ GTX or later \*\*1080p:\*\* Intel® Core™ i7 or later, Nvidia® GeForce™ GTX or later \*\*1080p:\*\* Intel® Core™ i9 or later, Nvidia® GeForce

<https://sindisfac.com.br/advert/photoshop-cc-2014-oil-paint-filter/> [http://www.diarioelsoldecusco.com/advert/photoshop-cs6-tutorial-how-to-use-photoshop](http://www.diarioelsoldecusco.com/advert/photoshop-cs6-tutorial-how-to-use-photoshop-custom-shape-tool/)[custom-shape-tool/](http://www.diarioelsoldecusco.com/advert/photoshop-cs6-tutorial-how-to-use-photoshop-custom-shape-tool/) [http://weymouthma.pt7.vt-s.net/sites/g/files/vyhlif8386/f/u71/draft\\_zoning\\_amendment\\_](http://weymouthma.pt7.vt-s.net/sites/g/files/vyhlif8386/f/u71/draft_zoning_amendment_town_council_meeting.pdf) town council meeting.pdf <https://www.giantgotrip.com/wp-content/uploads/2022/07/jemyyard.pdf> <https://maisonchaudiere.com/advert/free-truetype-3d-font/> <https://gametimereviews.com/download-photoshop-for-windows-6-0-adobe/> [https://topnotchjobboard.com/system/files/webform/resume/free](https://topnotchjobboard.com/system/files/webform/resume/free-photoshop-2021-download.pdf)[photoshop-2021-download.pdf](https://topnotchjobboard.com/system/files/webform/resume/free-photoshop-2021-download.pdf) [https://gsmile.app/upload/files/2022/07/1zYVFWbZ1rxWFtGJxP8s\\_01\\_745ec65eecf4d](https://gsmile.app/upload/files/2022/07/1zYVFWbZ1rxWFtGJxP8s_01_745ec65eecf4d352b8584e6a78e2ab88_file.pdf) [352b8584e6a78e2ab88\\_file.pdf](https://gsmile.app/upload/files/2022/07/1zYVFWbZ1rxWFtGJxP8s_01_745ec65eecf4d352b8584e6a78e2ab88_file.pdf) [http://www.magneetclub.nl/wp-content/uploads/2022/07/How\\_to\\_get\\_adobe\\_photoshop](http://www.magneetclub.nl/wp-content/uploads/2022/07/How_to_get_adobe_photoshop_cs4_full_version_free_download_full_version.pdf) [\\_cs4\\_full\\_version\\_free\\_download\\_full\\_version.pdf](http://www.magneetclub.nl/wp-content/uploads/2022/07/How_to_get_adobe_photoshop_cs4_full_version_free_download_full_version.pdf) [https://mandarinrecruitment.com/system/files/webform/adobe-photoshop-trial-download](https://mandarinrecruitment.com/system/files/webform/adobe-photoshop-trial-download-mac.pdf)[mac.pdf](https://mandarinrecruitment.com/system/files/webform/adobe-photoshop-trial-download-mac.pdf) <https://egypt-aquarium.com/advert/metadata-properties-of-a-xmp-file/> <https://discoverlosgatos.com/how-to-installing-a-nik-plug-in-for-photoshop/> http://igpsclub.ru/social/upload/files/2022/07/mI151OnVF6TpvXXd2ILe\_01\_745ec65e [ecf4d352b8584e6a78e2ab88\\_file.pdf](http://igpsclub.ru/social/upload/files/2022/07/mI151QnVF6TpvXXd2ILe_01_745ec65eecf4d352b8584e6a78e2ab88_file.pdf) [http://avc-mx.com/wp](http://avc-mx.com/wp-content/uploads/2022/07/download_free_light_brushes_for_photoshop.pdf)[content/uploads/2022/07/download\\_free\\_light\\_brushes\\_for\\_photoshop.pdf](http://avc-mx.com/wp-content/uploads/2022/07/download_free_light_brushes_for_photoshop.pdf) <http://distancelearning-uiz.com/blog/index.php?entryid=2953> [https://coleccionohistorias.com/2022/07/01/adobe-photoshop-cs3-full-setup-free](https://coleccionohistorias.com/2022/07/01/adobe-photoshop-cs3-full-setup-free-download/)[download/](https://coleccionohistorias.com/2022/07/01/adobe-photoshop-cs3-full-setup-free-download/) <https://thebakersavenue.com/adobe-photoshop-2019-portable-crck-here/> [https://getfluencyonline.com/wp](https://getfluencyonline.com/wp-content/uploads/2022/07/Photoshop_CS5_Free_Online.pdf)[content/uploads/2022/07/Photoshop\\_CS5\\_Free\\_Online.pdf](https://getfluencyonline.com/wp-content/uploads/2022/07/Photoshop_CS5_Free_Online.pdf)

<https://streamers.worldmoneybusiness.com/advert/adobe-photoshop-features/> <https://unsk186.ru/download-photoshop-cs6/>